# **Useful Tips and Tricks for Navigating YouTube**

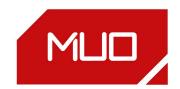

#### **Keyboard Shortcuts**

The YouTube video window must be active for

| these shortcuts to w | vork.                                             |
|----------------------|---------------------------------------------------|
| Space                | Play/pause video                                  |
| k                    | Play/pause video                                  |
| Left Arrow           | Rewind 5 seconds                                  |
| Right Arrow          | Fast-forward 5 seconds                            |
| j                    | Rewind 10 seconds                                 |
| I                    | Fast-forward 10 seconds                           |
| *0                   | Restart video                                     |
| *1-9                 | Fast-forward in increments of 10%                 |
| Home                 | Restart video (Windows only)                      |
| End                  | Jump to end of video (Windows only)               |
| , (Comma)            | Rewind by one frame when video is paused          |
| . (Period)           | Fast-forward by one frame when video is paused    |
| > (Shift + Period)   | Increase playback speed                           |
| < (Shift + Comma)    | Decrease playback speed                           |
| Shift + n            | Jump to next video in playlist                    |
| Shift + p            | Jump to previous video in playlist                |
| **Ctrl + Right Arrow | Jump to next video in playlist                    |
| **Ctrl + Left Arrow  | Jump to previous video in playlist                |
| **Backspace          | Jump to previous video in playlist                |
| m                    | Mute/unmute video                                 |
| Up Arrow             | Increase volume by 5%                             |
| Down Arrow           | Decrease volume by 5%                             |
| f                    | Toggle Full Screen Mode                           |
| t                    | Toggle Theater Mode                               |
| i                    | Toggle Miniplayer                                 |
| С                    | Toggle captions if available                      |
| 0                    | Cycle through text opacity options for captions   |
| w                    | Cycle through window opacity options for captions |
| = (Equals)           | Increase font size for captions                   |
| - (Minus)            | Decrease font size for captions                   |
| w                    | Pan up in 360° video                              |
| s                    | Pan down in 360° video                            |
| a                    | Pan left in 360° video                            |
| d                    | Pan right in 360° video                           |
| 1                    | Zoom in within 360° video                         |
| 1                    | Zoom out in 360° video                            |
| Tab                  | Cycle forward through onscreen elements           |
| Shift + Tab          | Cycle backward through onscreen elements          |
| Space                | Launch or open selected element                   |
| Enter                | Launch or open selected element                   |

| /             | Place cursor in search box          |
|---------------|-------------------------------------|
| ? (Shift + /) | Open YouTube shortcuts dialog       |
| Esc           | Exit Full Screen mode, exit dialogs |

<sup>\*</sup>Key(s) on the numeric keypad won't work.

#### **URL Shortcuts**

"Video\_ID" in the following links refers to the 11character sequence that appears in every YouTube URL.

| *Link to any part of video         | youtube.com/watch?<br>v=Video_ID&t=YmXXs  |
|------------------------------------|-------------------------------------------|
| *Start video from a specific point | youtube.com/watch?<br>v=Video_ID&start=XX |
| Bypass age restrictions            | genyoutube.com/watch?<br>v=Video_ID       |
| Loop video indefinitely            | youtuberepeater.com/watch?<br>v=Video_ID  |

|            | view nign-res          |
|------------|------------------------|
|            | thumbnail of video (if |
| available) |                        |
|            |                        |

img.youtube.com/vi/Video\_ID/ maxresdefault.jpg

Make a GIF from any gifyoutube.com/watch? part of video v=Video\_ID

\*Y refers to minutes and XX refers to seconds

### **Search Operators**

Append search operator to your query.

| +keyword     | Force keyword matching                 |
|--------------|----------------------------------------|
| -keyword     | Exclude keyword                        |
| "keyword(s)" | Force exact keyword(s) match           |
| intitle:     | Look for keywords in content title     |
| ,hour        | Content uploaded in the last hour only |
| ,today       | Content uploaded today                 |
| ,week        | Content uploaded this week             |
| ,month       | Content uploaded this month            |
| ,year        | Content uploaded this year             |
| ,video       | Videos only                            |
| ,channel     | Channels only                          |
| ,playlist    | Playlists only                         |
| ,movie       | Movies only                            |
| ,show        | Shows only                             |
| ,long        | Content longer than 20 minutes         |
| ,short       | Content shorter than 4 minutes         |
| ,live        | Live streaming content only            |
| ,4k          | 4K content only                        |
| ,hd          | HD content only                        |
| ,cc          | Captioned content only                 |
|              | Creative Commons licensed              |

| ,spherical | 360° content only           |
|------------|-----------------------------|
| ,3d        | 3D content only             |
| ,hdr       | HDR content only            |
| ,purchased | Purchased content only      |
| , (Comma)  | Separate keywords/operators |
|            |                             |

#### **Related Links**

| YouTube Trending         | youtube.com/feed/trending      |
|--------------------------|--------------------------------|
| Your Subscriptions       | youtube.com/feed/subscriptions |
| Your YouTube<br>History  | youtube.com/feed/history       |
| YouTube Gaming           | youtube.com/gaming             |
| YouTube Premium          | youtube.com/red                |
| YouTube TV               | youtube.com/tv                 |
| YouTube Copyright Basics | https://youtu.be/OQVHWsTHcoc   |
| YouTube TestTube         | youtube.com/testtube           |
|                          |                                |

## **Recommended Dimensions (in pixels)** for Creating YouTube Graphics and **Videos**

| Thumbnail         1280x720           Banner (Cover Photo or Channel Art)         2560x440           Banner Safe Area         1546x423           Mobile Display         1546x423           Tablet Display         1855x423           Desktop Display         2560x423           TV Display         2560x1440           4K (2160p)         3840x2160           2K (1440p)         2560x1440           Max. Resolution for HD (1080p)         1920x1080           Min. Resolution for HD (720p)         1280x720           Standard Definition (480p)         854x480           Traditional Website Resolution (360p)         640x360           Minimum YouTube Video Size (240p)         426x240 | Profile Picture       | 800x800   |
|----------------------------------------------------------------------------------------------------|-----------------------|-----------|
| or Channel Art)  Banner Safe Area  1546x423  Mobile Display  1546x423  Tablet Display  1855x423  Desktop Display  2560x423  TV Display  2560x1440  4K (2160p)  28 (1440p)  2560x1440  Max. Resolution for HD (1080p)  Min. Resolution for HD (720p)  Standard Definition (480p)  Minder Mathematical Website Resolution (360p)  Minimum YouTube  426v240                                                                                                    | Thumbnail             | 1280x720  |
| Mobile Display       1546x423         Tablet Display       1855x423         Desktop Display       2560x423         TV Display       2560x1440         4K (2160p)       3840x2160         2K (1440p)       2560x1440         Max. Resolution for HD (1080p)       1920x1080         Min. Resolution for HD (720p)       1280x720         Standard Definition (480p)       854x480         Traditional Website Resolution (360p)       640x360         Minimum YouTube       426x240                                                                                                    | •                     | 2560x440  |
| Tablet Display 1855x423  Desktop Display 2560x423  TV Display 2560x1440  4K (2160p) 3840x2160  2K (1440p) 2560x1440  Max. Resolution for HD (1080p) 1920x1080  Min. Resolution for HD (720p) 1280x720  Standard Definition (480p) 854x480  Traditional Website Resolution (360p) 640x360  Minimum YouTube 426x240                                                                                                    | Banner Safe Area      | 1546x423  |
| Desktop Display 2560x423  TV Display 2560x1440  4K (2160p) 3840x2160  2K (1440p) 2560x1440  Max. Resolution for HD (1080p) 1920x1080  Min. Resolution for HD (720p) 1280x720  Standard Definition (480p) 854x480  Traditional Website Resolution (360p) 640x360  Minimum YouTube 426x240                                                                                                    | Mobile Display        | 1546x423  |
| TV Display 2560x1440  4K (2160p) 3840x2160  2K (1440p) 2560x1440  Max. Resolution for HD (1080p) 1920x1080  Min. Resolution for HD (720p) 1280x720  Standard Definition (480p) 854x480  Traditional Website Resolution (360p) 640x360  Minimum YouTube 426x240                                                                                                    | <b>Tablet Display</b> | 1855x423  |
| 4K (2160p) 3840x2160 2K (1440p) 2560x1440  Max. Resolution for HD (1080p) 1920x1080  Min. Resolution for HD (720p) 1280x720  Standard Definition (480p) 854x480  Traditional Website Resolution (360p) 640x360  Minimum YouTube 426x240                                                                                                    | Desktop Display       | 2560x423  |
| 2K (1440p) 2560x1440  Max. Resolution for HD (1080p) 1920x1080  Min. Resolution for HD (720p) 1280x720  Standard Definition (480p) 854x480  Traditional Website Resolution (360p) 640x360  Minimum YouTube 426x240                                                                                                    | TV Display            | 2560x1440 |
| Max. Resolution for HD (1080p)  Min. Resolution for HD (720p)  Standard Definition (480p)  Traditional Website Resolution (360p)  Minimum YouTube                                                                                                    | 4K (2160p)            | 3840x2160 |
| HD (1080p)  Min. Resolution for HD (720p)  Standard Definition (480p)  Traditional Website Resolution (360p)  Minimum YouTube  1920x1080  1280x720  854x480  640x360                                                                                                    | 2K (1440p)            | 2560x1440 |
| HD (720p)  Standard Definition (480p)  Traditional Website Resolution (360p)  Minimum YouTube                                                                                                    |                       | 1920x1080 |
| (480p) 854x480  Traditional Website Resolution (360p) 640x360  Minimum YouTube                                                                                                    |                       | 1280x720  |
| Resolution (360p)  Minimum YouTube                                                                                                    |                       | 854x480   |
| 126v210                                                                                                    |                       | 640x360   |
|                                                                                                    |                       | 426x240   |

,creativecommons

<sup>\*\*</sup>On Mac keyboards, use Cmd instead of Ctrl and Delete instead of Backspace.